# *Für die Jupfis und Pfadis:* **Digitale Gruppenstunden**

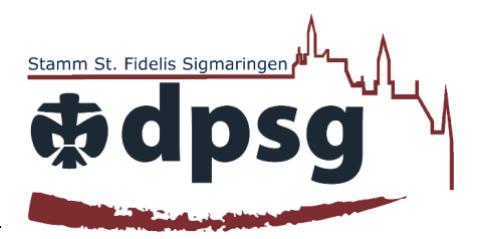

## **Hallo liebe Eltern der Jupfi- und Pfadi-Stufe,**

 $\sum$ 

wie Sie es vielleicht schon mitbekommen haben, können im November auf Grund der neuen Corona-Verordnung, keine Präsenz-Gruppenstunden stattfinden.

Daher haben sich die Leiter der Jupfi- und Pfadi-Stufe überlegt die Gruppenstunden teilweise online abzuhalten und so eine Alternative zu bieten.

Für diese Online-Gruppenstunden wollen wir das Programm "Discord" benutzen und benötigen dazu Ihr Einverständnis, dass Sie Ihrem Kind die Nutzung im Rahmen der Gruppenstunde gestatten.

Für die Nutzung muss ein Account erstellt werden. Dieser sollte über ein Elternteil erstellt werden, wenn das Kind noch keine 13 Jahre alt ist. Es muss keine Software heruntergeladen werden. Von unserem Stamm wird dazu ein eigener geschlossener Server erstellt, in dem sich nur die Gruppenkinder und Leiter der jeweiligen Stufen befinden. Wir verschicken dazu einen Einladungslink an alle Accounts, die uns über den unteren Abschnitt rückgemeldet werden.

## **Wir freuen uns auf großartige Online Gruppenstunden**

## **Die Leiter der Jungpfadfinder und Pfadfinderstufe**

*Bitte anhängenden Abschnitt bis 7. November per Post an: David Köhlen Keltenstraße 16 72488 Sigmaringen schicken oder ausgefüllt eine Mail mit dem Betreff: Discord an vorstand [ät] dpsg-sigmaringen [punkt] de.*

### **Einverständnis**

Ich gestatte meinem Kind im Rahmen der Online-Gruppenstunden, die Nutzung von Discord auf dem Server der DPSG Sigmaringen.

 $\_$  , and the contribution of the contribution of  $\mathcal{L}_\mathcal{A}$  , and the contribution of  $\mathcal{L}_\mathcal{A}$  , and the contribution of  $\mathcal{L}_\mathcal{A}$ 

 $\_$  , and the contribution of the contribution of  $\mathcal{L}_\mathcal{A}$  , and the contribution of  $\mathcal{L}_\mathcal{A}$ 

 $\_$  , and the contribution of the contribution of  $\mathcal{L}_\mathcal{A}$  , and the contribution of  $\mathcal{L}_\mathcal{A}$ 

Name des Kindes / Nutzername des Accounts:

E-Mail-Adresse, mit der man den Account erstellt hat:

Ort, Datum Unterschrift der Erziehungsberechtigten